## Rapport du support avancé DeepRun

Pierre Cornette

9 janvier 2023

- Nom du code : DeepRun
- Partenaire : Christophe Lin-Kwong-Chon : Energy-Lab, Université de la Réunion, et Aida, CIRAD
- Personnel IDRIS : Cornette Pierre, Song Maxime
- Dates et durée du support : Août 2022 Janvier 2023

## 1 Description du code

DeepRun est un code réalisant la segmentation sémantique de prises de vues satellites et aériennes. Une classification avec une nomenclature emboîtée de trois niveaux de détails est attendue, couvrant l'utilisation et la couverture du sol. Ce code à la spécificité de cibler une identification des terrains de l'île de La Réunion. Les images satellites sont acquises par la constellation Pléiades et les images aériennes sont acquises par avion ULM.

## 2 Travail effectué et résultats obtenus

Contexte : Ce travail fait suite à la participation du partenaire à un atelier IDRIS avec comme encadrant Maxime Song et Pierre Cornette. Cette participation a permis de mettre en place l'inférence en multi GPU.

Problèmes identifiées : Le support avancé vient à la suite car nous avons identifié lors de l'atelier une mauvaise utilisation des ressources et plus généralement une méthode d'IA (CNN) pas très bien adaptée à son problème. En effet : le partenaire avait retenu l'utilisation d'un modèle CNN avec une entrée en 25x25 pour obtenir la classe du pixel central. Avec un padding de 1 pour couvrir l'ensemble de la carte de la Réunion cette méthode demandait de faire passer 15 milliards d'images dans le réseau CNN. Ce qui prenant environ 3 mois avec les moyens de calculs de l'Université.

De plus, cette méthode ne pouvait pas garantir une cohérence globale de la cartographie car chaque pixel est issue d'un inférence indépendante.

Résultats : Le partenaire à travaillé sur la mise en place d'une inférence avec un réseau Unet. Le temps de calcul est actuellement de quelques heures ( 3h30) avec les moyens de l'Université. De plus l'inférence se fait maintenant par imagettes de 1024x1024 et une inférence donne une classe à tous les pixels de l'image en entrée.

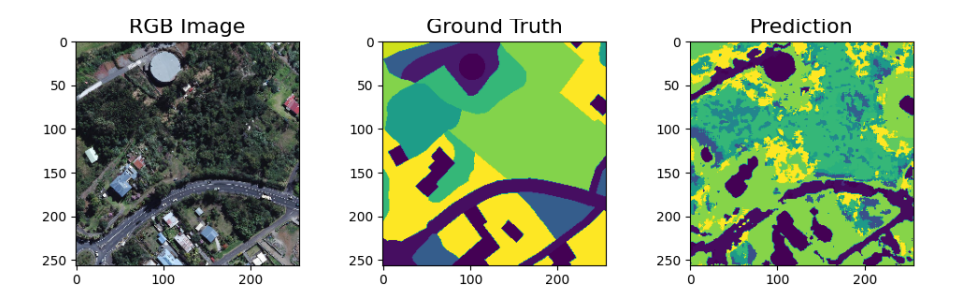